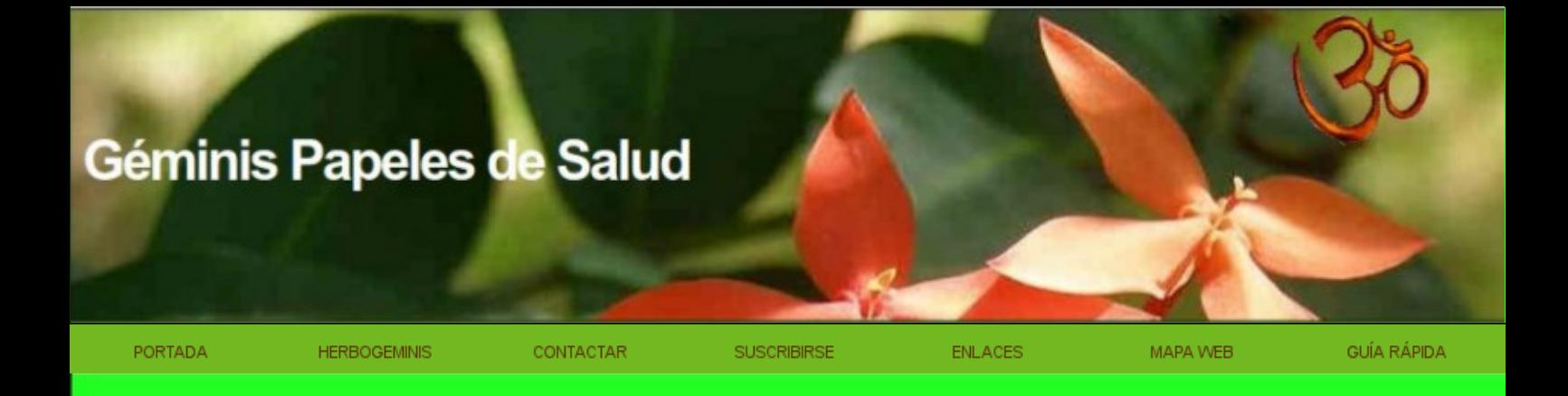

# **BIBLIOTECA ELECTRÓNICA**

de

## **GEMINIS PAPELES DE SALUD**

http://www.herbogeminis.com

## **Salud y negocios [OMS: acusan de corrupción al «papa de la gripe A»](http://www.voltairenet.org/article163354.html)**

#### *por F. William Engdahl*

#### 21 de diciembre de 2009

**Lo llaman «Dr. Flu» (Doctor Gripe). El profesor Albert Osterhaus es el principal consejero de la Organización Mundial de la Salud (OMS) ante la pandemia de gripe H1N1. Venía prediciendo desde hace años la inminencia de una pandemia global y lo que hoy sucede parece estar dándole la razón. Pero el escándalo que ha estallado en los Países Bajos y que está siendo tema de debate en el parlamento ha puesto de relieve los vínculos personales del profesor Osterhaus con los laboratorios que fabrican las vacunas que él mismo prescribe en sus recomendaciones a la OMS. F. William Engdhal nos relata cómo un experto poco escrupuloso ha logrado manipular la opinión pública internacional, sobredimensionando el impacto de la gripe H1N1 y enriqueciendo así a los laboratorios que le pagan a él.**

Durante el transcurso de este año, el parlamento de los Países Bajos [1] abrigaba sospechas sobre el famoso Dr. Osterhaus y había abierto una investigación por conflicto de intereses y malversación. Fuera de los Países Bajos y de la prensa de esa nación, sólo unas pocas líneas publicadas en la respetada revista británica Science mencionaron la sensacional investigación sobre los negocios del Dr. Osterhaus.

No se cuestionaban ni las referencias de Osterhaus ni sus conocimientos en su especialidad. Lo que se pone en tela de juicio, como señala en un simple despacho la revista Science, es la independencia de su juicio personal en lo tocante a la pandemia de gripe A. Refiriéndose al Dr. Osterhaus, la revista Science publicaba las siguientes líneas en su edición del 16 de octubre de 2009:

«En los Países Bajos, durante los 6 últimos meses, era difícil encender la televisión sin ver aparecer al célebre cazador de virus Albert Osterhaus y oírlo hablar de la pandemia de gripe A. Por lo menos, eso es lo que se creía. Osterhaus era el Señor Gripe, el director de un laboratorio internacionalmente conocido en el Centro Médico de la Universidad Erasmo de Rótterdam. Pero su reputación decayó rápidamente la semana pasada luego de la mención de una serie de sospechas sobre su deseo de incentivar el temor sobre una pandemia para favorecer los intereses de su propio laboratorio en la elaboración de nuevas vacunas. En el momento en que Science entraba en prensa, la Segunda Cámara del Parlamento de los Países Bajos anunciaba también que el tema será objeto de un debate urgente.» [2]

El 3 de noviembre de 2009, sin salir completamente indemne, Osterhaus había logrado evitar daños. En el sitio web de la revista Science, uno de los blogs reportaba: «La Segunda Cámara del Parlamento de los Países Bajos rechazó hoy una moción que exigía que el gobierno rompa todo vínculo con el virólogo Albert Osterhaus del Centro Médico de la Universidad Erasmo de Rótterdam, quien está siendo objeto de acusaciones por conflicto de intereses como consejero gubernamental. Por su parte, el ministro de Salud Ab Klink anunciaba al mismo tiempo una ley [3] para la transparencia del financiamiento de la investigación, que obligará a los científicos a revelar los vínculos financieros que mantienen con empresas privadas» [4].

En un comunicado difundido a través del sitio del ministerio de Salud en Internet, el ministro Klink, de quien se sabe que es un amigo personal de Osterhaus [5], afirmaba posteriormente que éste último no era más que uno de los muchos consejeros del ministerio para las cuestiones relacionadas con las vacunas contra la gripe A H1N1. El ministro afirmó también estar «al corriente» de los intereses financieros de Osterhaus [6] que, según el propio ministro, no tienen esconden nada de

extraordinario, simplemente el progreso de la ciencia y de la salud pública. Por lo menos, eso es lo que se creía.

Un análisis más profundo del expediente Osterhaus deja entrever que ese virólogo neerlandés de fama internacional pudiera ser el eje de una estafa de varios miles de millones de dólares montada alrededor del riesgo de una pandemia. Se trataría de un fraudulento sistema en el que vacunas no sometidas a los necesarios procesos de ensayo estarían siendo utilizadas en seres humanos, lo cual conlleva el riesgo –cosa que ya ha sucedido– de provocar serias secuelas, como graves parálisis e incluso la muerte.

## **La superchería de las heces de pájaro**

Albert Osterhaus no es un individuo cualquiera. Se trata de un científico que ha desempeñado un papel en todas las grandes olas de pánico que se han desatado debido a la aparición de virus, desde las misteriosas muertes imputadas al SRAS (Síndrome Respiratorio Agudo Severo) en Hong Kong, donde la actual directora general de la OMS Margaret Chan promovió su carrera como responsable de la salud pública a nivel local.

Según su biografía oficial en la Comisión Europea, en abril de 2003, en pleno apogeo del pánico provocado por el SRAS, Osterhaus fue contratado para participar en las investigaciones sobre los casos de infecciones respiratorias que en aquel momento se hacían cada vez más frecuentes en Hong Kong. En el informe de la Unión Europea se puede leer lo siguiente: «demostró nuevamente su talento para reaccionar rápidamente ante graves situaciones. En 3 semanas probó que esta enfermedad es provocada por un coronavirus recientemente descubierto que contamina las civetas, los murciélagos y otros animales carnívoros» [7].

Posteriormente, cuando se dejó de hablar de los casos de SRAS, Osterhaus se dedicó a otra cosa y se dio a la tarea de dar envergadura mediática a los peligros de lo que él llamaba la gripe aviar H5N1. En 1997, ya había hecho sonar la alarma después de la muerte, en Hong Kong, de un niño de 3 años sobre el que Osterhaus sabía que había estado en contacto con pájaros. Osterhaus desarrolló su labor de cabildeo en los Países Bajos y a través de Europa afirmando que una nueva mutación letal de la gripe se había transmitido a los humanos y que había que tomar medidas drásticas. Afirmaba además que él era el primer científico del mundo en haber demostrado que el virus H5N1 podía contaminar a los humanos [8].

Refiriéndose al peligro que representaba la gripe aviar, Osterhaus declaraba en una entrevista que transmitió la BBC en octubre de 2005: «si el virus lograra efectivamente mutar de forma tal que se transmitiese entre los humanos estaríamos en una situación completamente diferente. Pudiéramos encontrarnos ante un principio de pandemia». Y agregaba: «existe un verdadero riesgo de que los pájaros diseminen el virus por toda Europa. Es un riesgo real que, sin embargo, nadie ha podido evaluar hasta ahora, porque no hemos realizado los experimentos» [9].

El virus nunca llegó a mutar, pero Osterhaus estaba dispuesto a «realizar experimentos» que seguramente reportarían generosas gratificaciones. Para sostener su alarmante escenario de pandemia tratando de conferirle cierta legitimidad científica, Osterhaus y sus ayudantes de Rótterdam empezaron a recoger y congelar muestras de heces de pájaros. Osterhaus afirmó que, según los periodos del año, hasta un 30% de todos los pájaros de Europa eran portadores del mortal virus de la gripe aviar H5N1. Afirmó también que las personas en contacto con gallinas y pollos estaban por lo tanto expuestas al virus.

Osterhaus comunicó todo eso a los periodistas, que tomaron nota de su mensaje alarmista. Se alertó

a los políticos. Ante la prensa Osterhaus emitió la hipótesis de que, después de haber provocado varias muertes entre los antípodas asiáticos, el virus, que él había etiquetado como H5N1, se propagaría hacia Europa, posiblemente en las plumas o en las entrañas de pájaros mortalmente infectados. Osterhaus sostenía la tesis de los pájaros migratorios capaces de traer al oeste el nuevo virus mortal, hasta regiones tan lejanas [de Asia] como Ucrania y la isla de Rügen [10]. Para ello no tenía más que fingir que no sabía que los pájaros no emigran del este hacia el oeste sino del norte hacia el sur.

La campaña alarmista de Osterhaus alrededor de la gripe aviar despegó realmente en 2003, a raíz del fallecimiento de un veterinario neerlandés que había estado enfermo. Osterhaus anunció que el fallecimiento había sido provocado por el virus H5N1. Convenció al parlamento neerlandés para que exigiera el sacrificio de millones de pollos. Pero no se produjo ningún otro deceso provocado por una infección similar a la que él había atribuido al H5N1. Para Osterhaus, esto último demostraba la eficacia de la campaña de sacrificios masivos preventivos. [11]

Para Osterhaus, las deyecciones de los pájaros propagaban el virus al caer sobre la población y sobre los demás pájaros en tierra. Sostenía firmemente su convicción de que aquellas deyecciones eran el vector que propagaba el mortal brote del virus H5N1 desde Asia.

La creciente acumulación de muestras congeladas de deyecciones aviarias que Osterhaus y sus asociados habían reunido y conservado en su instituto presentaba, sin embargo, un problema. Ni una sola de aquellas muestras permitió confirmar la presencia del virus H5N1. En 2006, en ocasión del congreso de la OIE (Oficina Internacional de Epizootias), actualmente denominada Organización Mundial de Sanidad Animal, Osterhaus y sus colegas de la Universidad Erasmo de Rótterdam no tuvieron más remedio que admitir que al analizar las 100 000 muestras de materias fecales que tan cuidadosamente habían recogido, no habían encontrado la menor huella del virus H5N1. [12]

En 2008, en Verona, durante la conferencia de la OMS sobre el tema «La gripe aviar y la interfase hombre-animal», Osterhaus hacía uso de la palabra ante sus colegas de la comunidad científica, sin dudas menos cautivados que el público no científico por sus incitaciones a la emotividad. Admitía entonces que: «en el actual estado del conocimiento, nada permite formular una alerta contra el virus H5N1, ni afirmar que éste pueda provocar una pandemia.» [13] En aquel momento, sin embargo, su mirada apuntaba ya con insistencia hacia otras posibilidades de hacer coincidir su propio trabajo sobre las vacunas con nuevas posibilidades de crisis pandémica.

 $\mathcal{L}_\text{max}$  , and the set of the set of the set of the set of the set of the set of the set of the set of the set of the set of the set of the set of the set of the set of the set of the set of the set of the set of the *En 1923, Louis Jouvet interpreta "Knock o el triunfo de la medicina", obra de teatro de Jules Romain. Un médico inescrupuloso se instala en un pueblecito de la campiña francesa, logra convencer a todos sus pobladores de que están enfermos y les prescribe tratamientos inútiles, costosos y a veces peligrosos. En 1933, la obra se convierte en un largometraje. En ella aparece una frase que se hizo célebre: «Las personas saludables son enfermos que ignoran que lo son».*

## **Gripe A y corrupción en la OMS**

Al comprobar que la gripe aviar no provocaba ninguna oleada de muertes –y después que las compañías Roche, que produce el Tamiflu, y GlaxoSmithKline, que produce el Relenza, habían registrado ganancias ascendientes a miles de millones de dólares cuando los gobiernos decidieron almacenar reservas de vacunas antivirales cuya eficacia es objeto de polémica–, Osterhaus y los demás consejeros de la OMS volvieron la mirada hacia campos más fértiles.

En abril de 2009 pareció que su búsqueda fructificaba cuando en La Gloria, un pueblecito del Estado mexicano de Veracruz, se diagnosticó un caso de un niño portador de la gripe por entonces llamada «porcina» o H1N1. Con un apresuramiento totalmente fuera de lugar, el aparato propagandístico de la Organización Mundial de la Salud arrancó a toda máquina con las declaraciones de su directora general, la Dra. Margaret Chan, sobre la posible amenaza de una pandemia mundial.

La señora Chan mencionó el término «urgencia de salud pública de carácter internacional» [14]. Posteriormente, otros casos declarados en La Gloria fueron presentados en un sitio médico de Internet como un «extraño» brote de infecciones pulmonares y respiratorios agudos, que evolucionan convirtiéndose en bronconeumonía en algunos casos de niños. Un habitante de La Gloria describía los síntomas: «fiebre, tos severa y secreciones nasalesl muy abundantes» [15].

Pero esos síntomas no carecen de sentido en el contexto medioambiental de La Gloria, una de las zonas de mayor concentración de cría intensiva de puercos a nivel mundial, cuyos criaderos pertenecen principalmente al grupo estadounidense Smithfield. Hacía meses que la población local venía organizando manifestaciones ante la sede mexicana del grupo Smithfield como protesta por las graves afecciones respiratorias provocadas por los estercoleros. Esta causa plausible de las diversas enfermedades diagnosticadas en La Gloria no pareció despertar el interés de Osterhaus ni de los demás consejeros de la OMS. Aparecía al fin la tan esperada pandemia, aquella que el propio Osterhaus venía prediciendo desde el año 2003, cuando participó en las investigaciones sobre el SRAS en la provincia china de Guandgong.

El 11 de junio de 2009 Margaret Chan anunciaba que la propagación del virus de la gripe H1N1 había alcanzado el nivel 6 de «urgencia pandémica». Curiosamente la señora Chan precisaba en ese mismo anuncio que «según las informaciones disponibles hasta el día de hoy, una aplastante mayoría de pacientes presenta síntomas benignos; su restablecimiento es rápido y completo, en la mayoría de los casos sin recurrir a ningún tratamiento médico». Y agregaba después: «A nivel mundial, la cantidad de fallecimientos es poco importante, no esperamos un incremento brusco y espectacular de la cantidad de casos graves o mortales».

Posteriormente se supo que la señora Chan había actuado así como consecuencia de enfebrecidos debates en el seno de la OMS, siguiendo los consejos del Grupo Estratégico de Consulta de la OMS (SAGE, siglas correspondientes a Strategic Advisory Group of Experts). Uno de los miembros del SAGE, en aquel entonces y aún en este momento, es nuestro «Señor Gripe», el doctor Albert **Osterhaus** 

Osterhaus no sólo ocupaba una posición estratégica para recomendar a la OMS que declarara la «urgencia pandémica» y para incitar al pánico sino que era además el presidente de una organización que se encuentra en la primera línea en lo tocante a ese tema. Se trata del Grupo Europeo de Trabajo Científico sobre la Gripe (ESWI, siglas correspondientes a European Scientific Working group on Influenza), que se define como un «grupo multidisciplinario de líderes de opinión sobre la gripe, cuyo objetivo es luchar contra las repercusiones de una epidemia o de una pandemia gripales». Como sus propios miembros lo explican, el ESWI es –bajo la dirección de Osterhaus– el eje central «entre la OMS en Ginebra, el Instituto Robert Koch en Berlín y la Universidad de Connecticut en Estados Unidos».

Lo más significativo en cuanto al ESWI es que su trabajo está enteramente financiado por los

mismos laboratorios farmacéuticos que ganan miles de millones gracias a la urgencia pandémica, mientras que los anuncios que hizo la OMS obligan a los gobiernos del mundo entero a comprar y almacenar vacunas. El ESWI recibe financiamiento proveniente de los fabricantes y distribuidores de vacunas contra el H1N1, como Baxter Vaccins, MedImmune, GlaxoSmithKline, Sanofi Pasteur y otros, entre los que se encuentran Novartis, que produce la vacuna, y el distribuidor del Tamiflu, Hofmann-La Roche.

Para mantener esa ventaja, Albert Osterhaus, el virólogo más importante del mundo, consejero oficial de los gobiernos británico y neerlandés sobre el virus H1N1 y jefe del Departamento de Virología del Centro Medico de la Universidad Erasmo de Rótterdam, formaba parte de la élite de la OMS reunida en el grupo SAGE al mismo tiempo que presidía el ESWI, apadrinado por la industria farmacéutica. A su vez, el ESWI recomendó medidas extraordinarias para vacunar al mundo entero, considerando como elevado el riesgo de una nueva pandemia que, según decían con insistencia, podía ser comparable a la aterradora pandemia de gripe española de 1918.

El banco JP Morgan, presente en Wall Street, estimaba que, principalmente gracias a la alerta de pandemia declarada por la OMS, los grandes industriales farmacéuticos, que también financiaban el trabajo del ESWI de Osterhaus, podían acumular entre 7 500 millones y 10 000 millones de dólares de ganancias [16].

El doctor Frederick Hayden es a la vez miembro del SAGE, en la OMS, y del Wellcome Trust, en Londres. Es además uno de los amigos más allegados de Osterhaus. Por concepto de servicios «de consulta», Hayden recibe además fondos provenientes de Roche y de GlaxoSmithKline, entre otros gigantes farmacéuticos que participan en la fabricación de productos vinculados a la crisis del H1N1.

Otro científico británico, el profesor David Salisbury, quien depende del ministerio británico de Salud, se encuentra a la cabeza del SAGE en la OMS y dirige, además, el Grupo de Consulta sobre el H1N1 en la OMS. Salisbury es también un ferviente defensor de la industria farmacéutica. En el Reino Unido, el grupo de defensa de la salud One Clic lo acusó de silenciar la comprobada relación entre las vacunas y el crecimiento del autismo entre los niños, así como la relación entre la vacuna Gardasil y diferentes casos de parálisis e incluso de decesos [17].

El 28 de septiembre de 2009, el propio Salisbury declaraba: «la comunidad científica está de acuerdo sobre la ausencia de riesgo en cuanto a la inoculación del Thimerosal (o Thiomersal)». Esta vacuna, utilizada en Gran Bretaña contra el H1N1, es fabricada principalmente por GlaxoSmithKlilne. Contiene Thimerosal, un conservante a base de mercurio. En 1999, como toda una serie de exámenes cada vez más numerosos mostraban que el Thimerosal presente en las vacunas podía ser la causa de casos de autismo entre los niños en Estados Unidos, la American Academy of Pediatrics (Academia Americana de Pediatría) y el Public Health Service (Buró de Salud Pública) exigieron que [el Thimerosal] fuera retirado de la composición de las vacunas [18].

Otro miembro de la OMS que también mantiene estrechos vínculos financieros con los fabricantes de vacunas que se benefician con las recomendaciones del SAGE es el doctor Arnold Monto, consultante remunerado por los fabricantes de MedImmune, Glaxo y ViroPharma. Peor aún, en las reuniones de científicos «independientes» que organiza el SAGE participan «observadores», entre los que se encuentran –por increíble que pueda parecer– los mismos productores de vacunas, GlaxoSmithKline, Novartis, Baxter y compañía. Se impone entonces la siguiente interrogante: Si se supone que el SAGE se compone de los mejores expertos de la gripe del mundo entero, ¿por qué invitan a los fabricantes de vacunas a participar en sus reuniones?

Durante el último decenio la OMS creaba las llamadas «alianzas entre los sectores público y

privado» con el objetivo de incrementar los fondos a su disposición. Pero en vez de recibir fondos provenientes sólo de los gobiernos de los países miembros de la ONU, como estaba previsto al principio, la OMS recibe actualmente de las empresas privadas cerca del doble del presupuesto que habitualmente le otorga la ONU en forma de becas y de ayudas financieras.

¿De cuáles empresas privadas provienen esos fondos? De los mismos fabricantes de vacunas que se benefician con decisiones oficiales como la adoptada en junio de 2009 sobre la urgencia pandémica de la gripe H1N1. Al igual que los benefactores de la OMS, los grandes laboratorios tienen sus entradas en Ginebra con derecho a un tratamiento de «puertas abiertas y alfombra roja» [19].

En una entrevista concedida al semanario alemán Der Spiegel, un miembro de la Cochrane Collaboration, una organización de científicos independientes que evalúan todos los estudios realizados sobre la gripe, el epidemiólogo Tom Jefferson, señalaba las consecuencias de la privatización de la OMS y de la comercialización de la salud.

«T. Jefferson:[…] una de las características más sorprendentes de esta gripe y de toda la telenovela a la que ha dado lugar es que, año tras año, hay gente que emite previsiones cada vez más pesimistas. Ninguna se ha cumplido hasta ahora y esas personas siguen repitiendo sus predicciones. Por ejemplo, ¿qué pasó con la gripe aviar que iba a matarnos a todos? Nada. Pero eso no impide que esa gente siga haciendo sus predicciones. A veces parece que hay toda una industria que tiene la esperanza de [ver surgir] una pandemia.

## **Der Spiegel: ¿De quién habla usted? ¿De la OMS?**

T. J: La OMS y los responsables de la salud pública, los virólogos y los laboratorios farmacéuticos. Ellos han construido todo un sistema alrededor de la inminencia de la pandemia. ¡Hay mucho dinero en juego, así como redes de influencia, carreras e instituciones enteras! Bastó con una mutación de uno de los virus de la gripe para que viéramos todo la máquina ponerse en marcha.» [20]

Cuando se le preguntó si la OMS había declarado la urgencia pandémica de forma deliberada con el propósito de crear un inmenso mercado para las vacunas y los medicamentos contra el H1N1, Jefferson respondió: «¿No le sorprende a usted que la OMS haya modificado su definición de la pandemia? La antigua definición hablaba de un virus nuevo, de rápida propagación, para el que no existe inmunidad, y que provoca una alta tasa de enfermos y de muertes. Hoy en día esas dos últimos parámetros sobre las tasas de infección han sido suprimidos y fue así como la gripe A entró en la categoría de las pandemias.» [21]

Muy juiciosamente, la OMS publicaba en abril de 2009 la nueva definición de la pandemia, justo a tiempo para permitir a la propia OMS, siguiendo los consejos provenientes, entre otros, del SAGE, del «Señor Gripe» (alias Albert Osterhaus) y de David Salisbury, calificar de urgencia pandémica varios casos benignos de gripe, rebautizada como gripe A H1N1. [22]

El 8 de diciembre de 2009, en nota al pie de página de un artículo sobre el carácter grave o benigno de la «pandemia mundial» de H1N1, el Washington Post mencionaba que: «al alcanzar su apogeo en Estados Unidos la segunda ola de infección del H1N1, los principales epidemiólogos prevén que esta pandemia pudiera ser una de las más benignas [que se han producido] desde que la medicina moderna viene documentando las epidemias de gripe.» [23]

Igor Barinov, diputado ruso y presidente del Comité de Salud de la Duma [Parlamento ruso. NdlR.], exigió a los representantes rusos ante la OMS acreditados en Ginebra que gestionen una investigación oficial sobre los numerosos indicios de la corrupción masivamente aceptada por la

OMS y proveniente de la industria farmacéutica. «Se han hecho graves acusaciones de corrupción contra la OMS», afirmaba Barinov, quien agregó que: «Debe organizarse una comisión internacional de investigación lo antes posible» [24]. **F. William Engdahl**

#### *Traducido al español por la Red Voltaire a partir de la versión francesa de Nathalie Krieg para Voltairenet.*

[1] NDT: Tweede Kamer der Staten-Generaal (Segunda Cámara de los Estados Generales de los Países Bajos, corresponde a la cámara baja).

[2] Artículo en inglés, Martin Enserink, in "Holland, the Public Face of Flu Takes a Hit" («Holanda, el rostro público de la gripe sufre un golpe»), Science, 16 de octubre de 2009, Vol. 326, n° 5951, pp. 350–351 ; DOI: 10.1126/science.326\_350b.

[3] NDT: «Sunshine Act», referencia a la denominación estadounidense de las leyes vinculadas a la libertad de información.

[4] Artículo en inglés, Science, 3 de noviembre de 2009, "Roundup 11/3 The Brink Edition".

[5] Artículo en neerlandés, "De Farma maffia Deel 1 Osterhaus BV", 28 de noviembre de 2009.

[6] Artículo en neerlandés, Ministerie van Volksgezondheid, Welzijn en Sport, "Financiële belangen Osterhaus waren bekend Nieuwsbericht", 30 de septiembre de 2009.

[7] Albert Osterhaus, Comisión Europea, «Recherche».

[8] Ibid.

[9] Artículo en inglés, Jane Corbin, Interview with Dr Albert Osterhaus («Entrevista con el doctor Albert Osterhaus»), BBC Panorama, 4 de octubre de 2005.

[10] Artículo en alemán, Karin Steinberger, "Vogelgrippe: Der Mann mit der Vogelperspektive", Süddeutsche Zeitung, 20 de octubre de 2005.

[11] Ibid.

[12] Artículo en alemán, "Schweinegrippe—Geldgieriger Psychopath Auslöser der Pandemie?", Polskaweb News.

[13] Artículo en inglés, Ab Osterhaus, "External factors influencing H5N1 mutation/reassortment events with pandemic potential" («Factores externos con fuerte potencial pandémico que entran en juego en los casos de mutación y de redistribución del virus H1N1 »), OIE, 7-9 de octubre de 2008, Verona, Italia. Vínculo para bajar el artículo.

[14] Artículo en inglés, Health Advisory, Swine Flu Overview, abril de 2009.

[15] Artículo en inglés, Biosurveillance, Swine Flu in Mexico- Timeline of Events, 24 de abril de 2009.

[16] Citado en el artículo en neerlandés de Louise Voller y Kristian Villesen, "Stærk lobbyisme bag

WHO-beslutning om massevaccination", Information, Copenhagen, 15 de novoembre de 2009.

[17] Artículo en inglés, Jane Bryant, et al, "The One Click Group Response: Prof. David Salisbury Threatens Legal Action" («El profesor David Salisbury responde al grupo One Click ante amenaza de acción judicial»), 4 de marzo de 2009. Vínculo para bajar el artículo.

[18] Profesor David Salisbury citado en el artículo en inglés "Swine flu vaccine to contain axed additive" («La vacuna antigripe contiene un aditivvo retirado del mercado»), London Evening Standard y Gulf News, 28 de septiembre de 2009.

[19] Artículo en alemán, Bert Ehgartner, "Schwindel mit der Schweinegrippe Ist die Aufregung ein Coup der Pharmaindustrie?"

[20] Tom Jefferson, Entrevista con el epistemólogo Tom Jefferson: «C'est toute une industrie qui espère une pandémie de grippe», Der Spiegel, 21 de julio de 2009.

[21] Ibid.

[22] Artículo en neerlandés, Louise Voller, Kristian Villesen, "Mystisk ændring af WHO's definition af en pandemi", Copenhagen Information, 15 de noviembre de 2009.

[23] Artículo en inglés, Rob Stein, "Flu Pandemic Could Be Mild" («La pandemia de gripe puede resultar moderada»), Washington Post, 8 de diciembre de 2009.

[24] Artículo en neerlandés "Russland fordert internationale Untersuchung", Polskanet, 5 de diciembre de 2009.